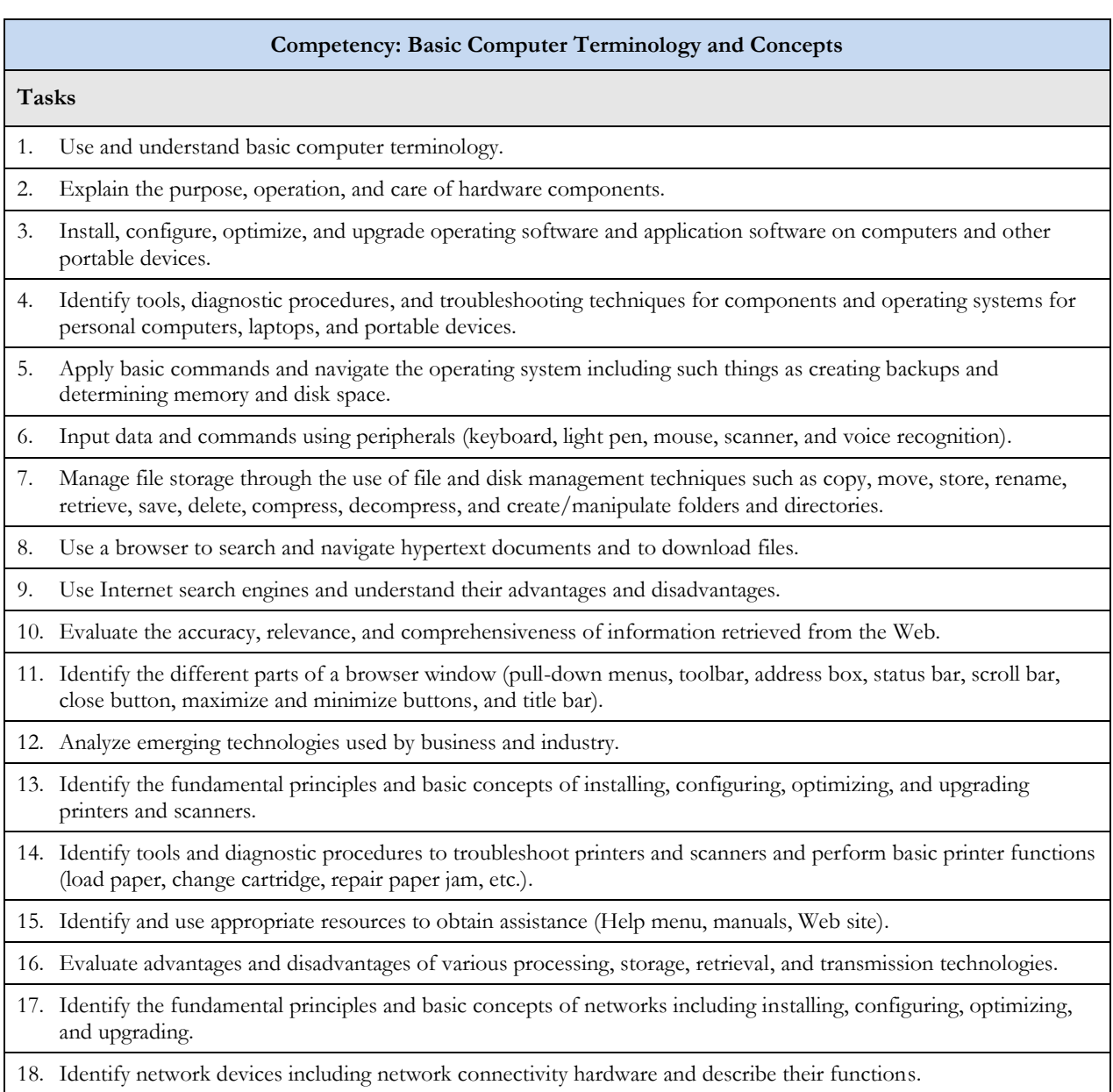

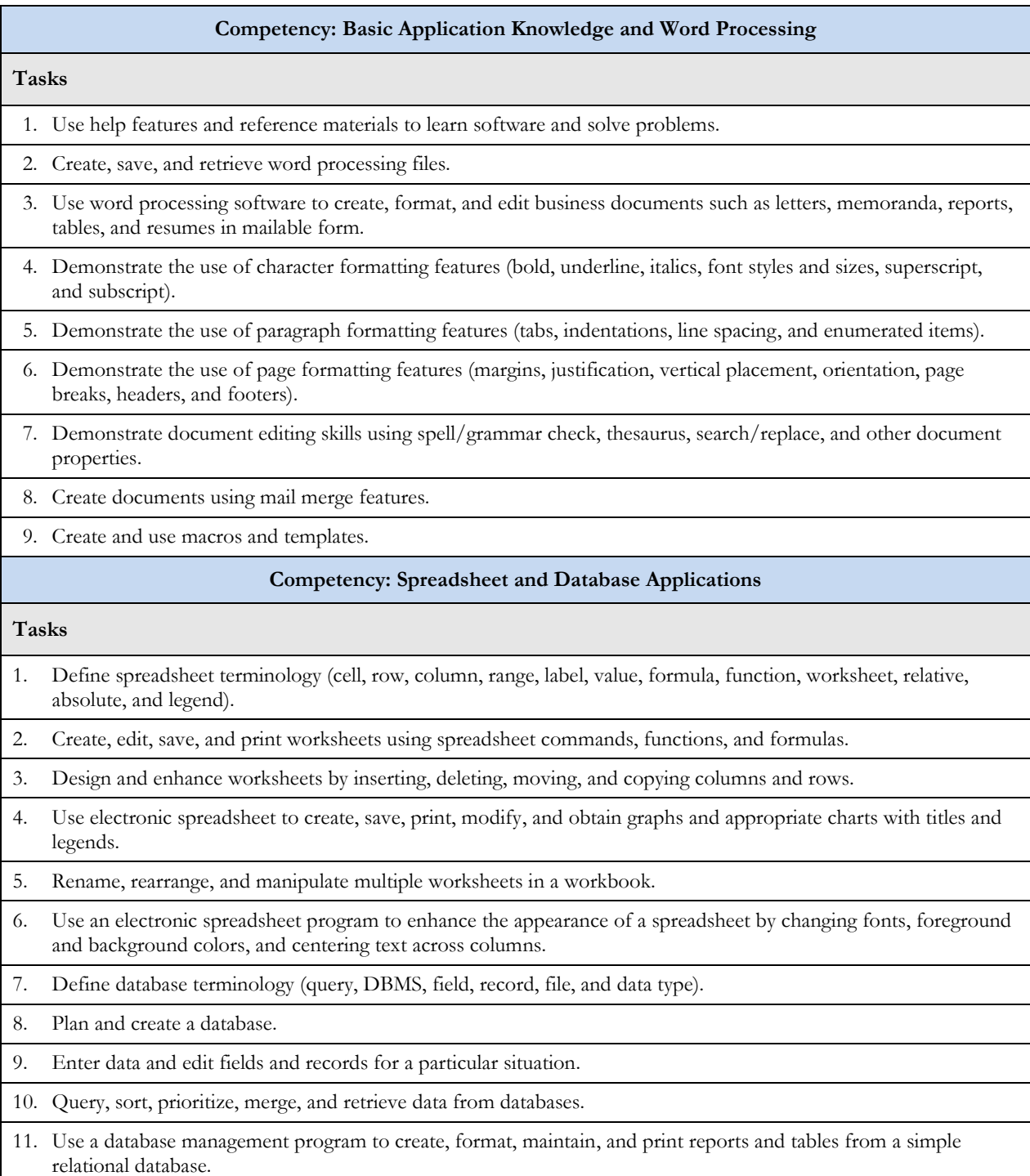

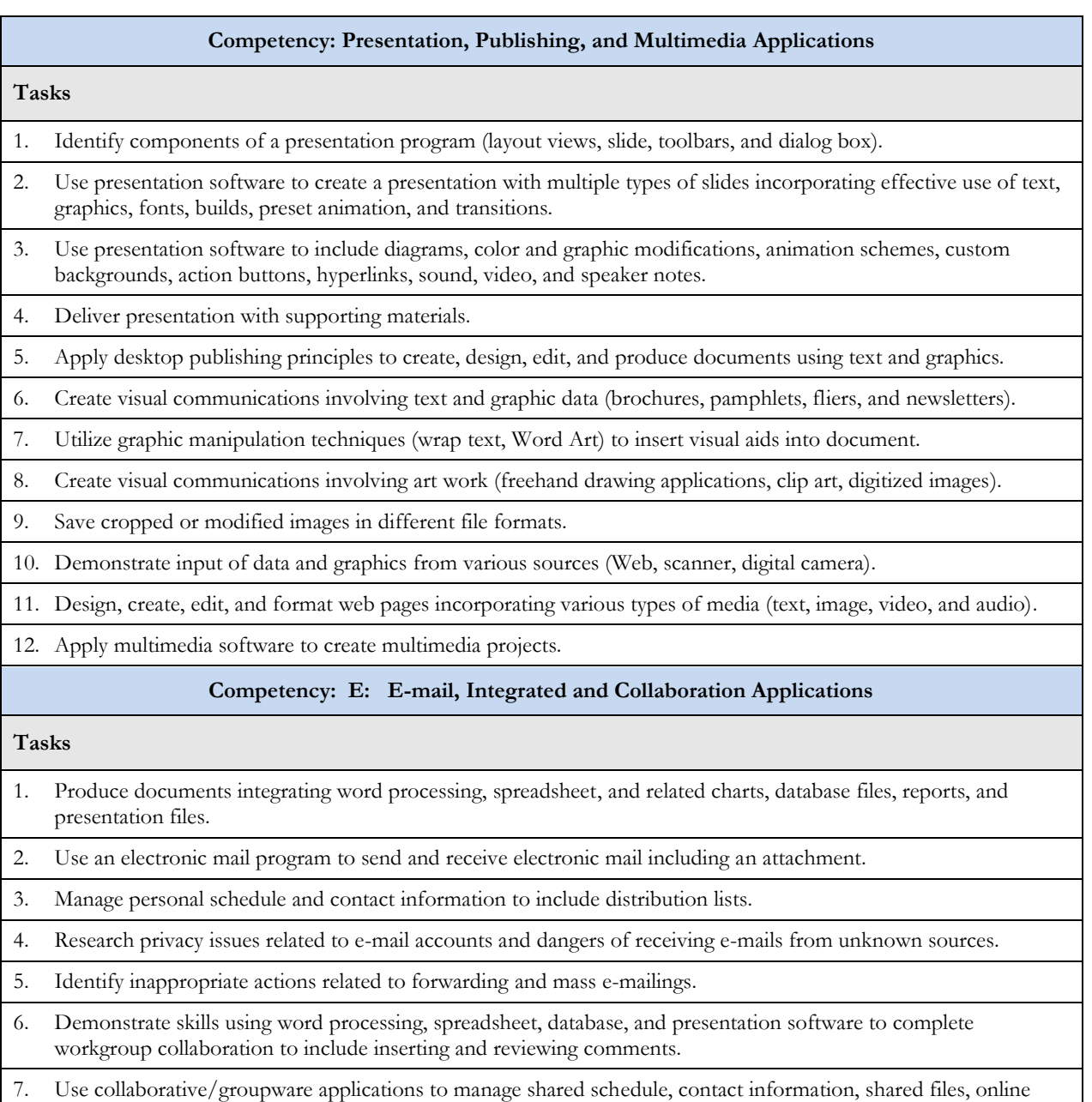

information, instant messaging, or virtual meetings.

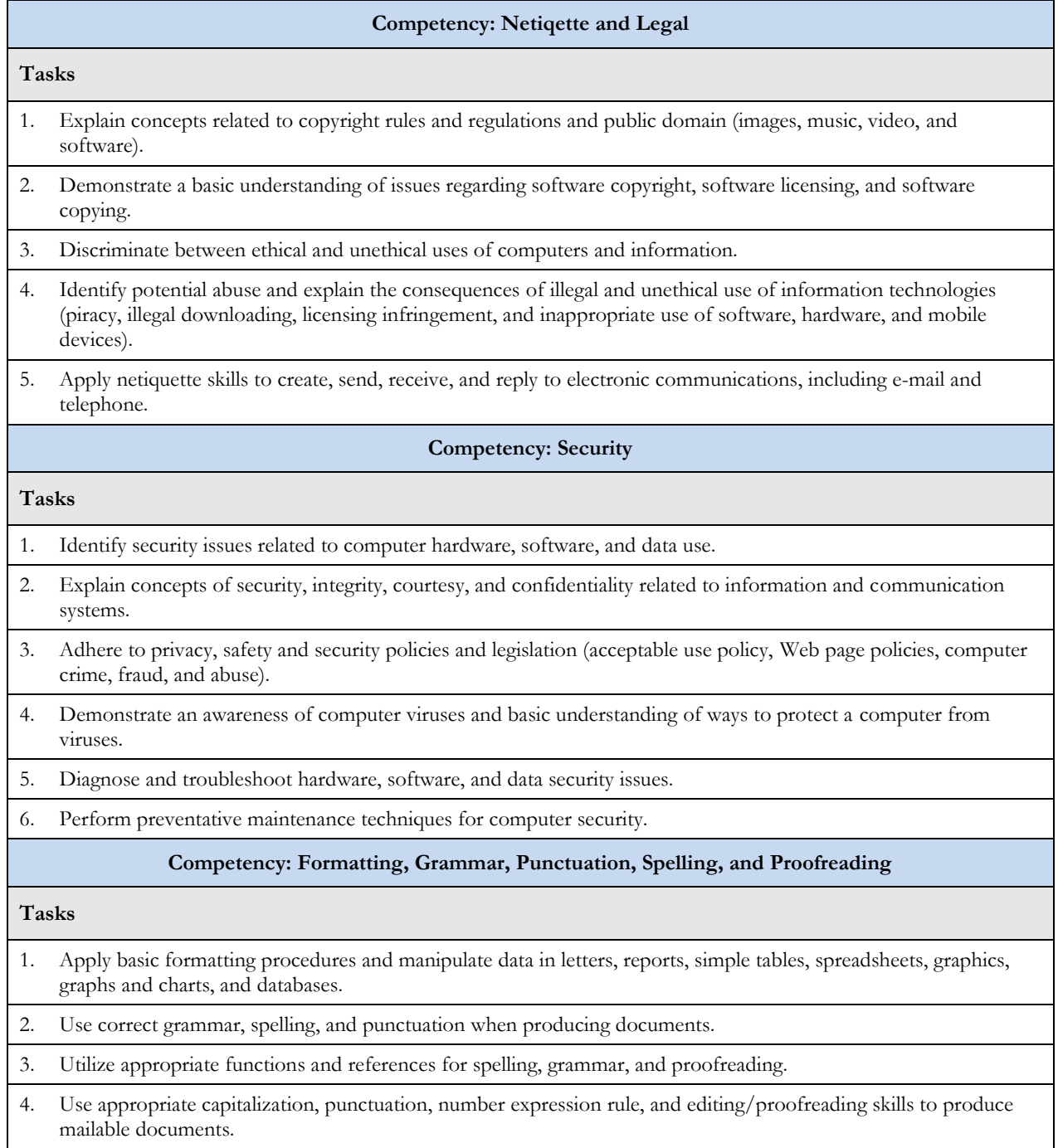

### **References:**

*Business Education Standards.* National Business Education Association. Reston, VA.

*Career Cluster Resources for Marketing, Sales & Service.* 2003. National Association of State Directors of Career Technical Education Consortium. Washington, DC.

*Career Cluster Resources for Business, Management and Administration*. 2003 National Association of State Directors of Career Technical Education Consortium. Washington, DC.

*Career Cluster Resources for Finance*. 2003. National Association of State Directors of Career Technical Education Consortium. Washington, DC.

*Career Cluster for Information Technology. 2003.* National Association of State Directors of Career Technical Education Consortium. Washington, DC.

*Computer and Technology Applications.* 2008. Career and Technical Education. Kentucky Department of Education. Frankfort, KY.

*Computer Operations Task List.* VTECS. Decatur, GA.

*Computer Applications Competency-Based Task/Competency List. 2009-2010.* Virginia Department of Education. Richmond, VA.

*Computer Business Applications.* 2001. Career and Technical Education. Missouri Department of Elementary and Secondary Education. Jefferson City, MO.

*Computer Applications*. 2005. Career and Technical Education. Tennessee Department of Education. Nashville, TN.

*Computer Applications 1 and 2.* 2002. South Carolina Career and Technology, South Carolina Department of Education. Columbia, SC.

*Computer Applications 1 and II Curriculum Content Frameworks*. 2005. Career and Technical Education, Office of Assessment and Curriculum, Arkansas Department of Workforce Education. Little Rock, AR.

*Information Technology Essential Standards*. 2009. Career, Technical and Agriculture Education. Georgia Department of Education. Atlanta, GA.